# **Boletim Técnico**

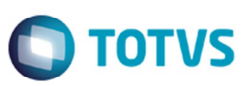

## **Envio por E-mail das Informações da Pré-Fatura para o Transportador**

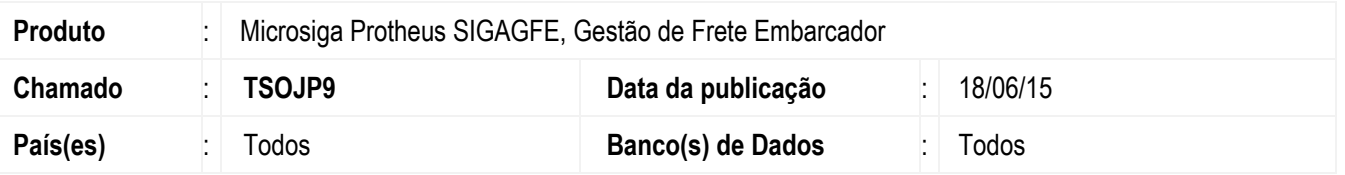

Implementada a melhoria na rotina de **Enviar Pré-Fatura** (**GFEA056**) para que as mesmas informações impressas sejam enviadas por e-mail para o transportador.

Para viabilizar essa melhoria, é necessário aplicar o pacote de atualizações (*Patch*) deste chamado.

#### **Procedimento para Implementação**

O sistema é atualizado logo depois da aplicação do pacote de atualizações (*Patch*) deste chamado.

#### **Procedimento para Utilização**

- 1. Em **Gestão de Frete Embarcador** (**SIGAGFE**) acesse **Atualizações** > **Movimentação** > **Pré-Fatura** > **Enviar Pré-Fatura**.
- 2. Envie uma pré-fatura e parametrizar para que seja enviado por e-mail para o transportador.
- 3. Verifique que as mesmas informações apresentadas em tela serão enviadas para o transportador por e-mail.

### **Informações Técnicas**

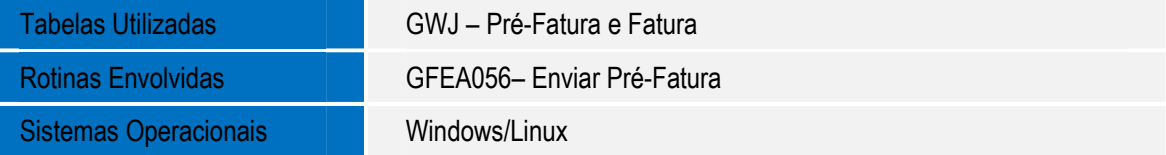

 $\bullet$